#### **Read and fill in this page now. Do NOT turn the page until you are told to do so.**

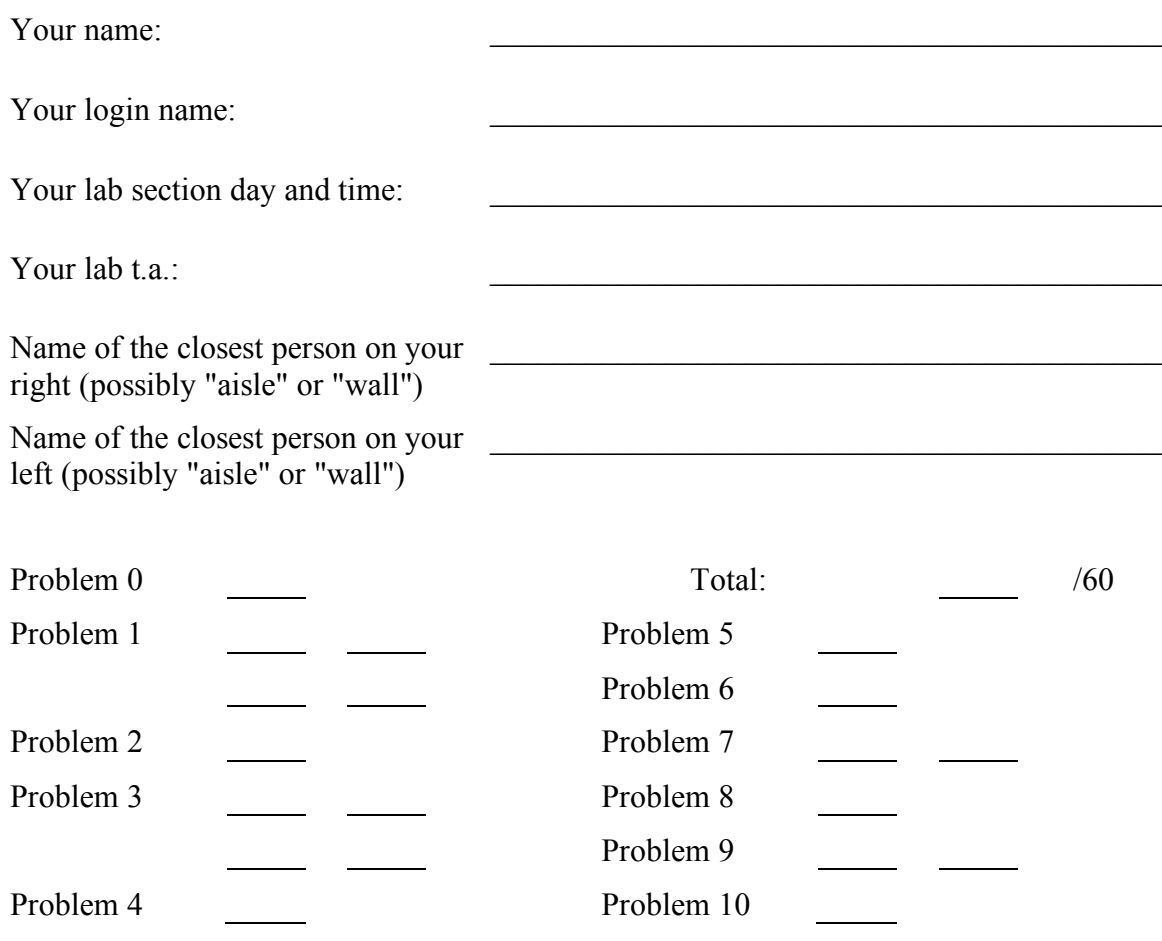

This is an open-book test. You have approximately two hours to complete it. You may consult any books, notes, or other paper-based inanimate objects available to you. You may not use any electronic devices.

To avoid confusion, read the problems carefully. If you find it hard to understand a problem, ask us to explain it. If you have a question during the test, please come to the front or the side of the room to ask it.

This exam comprises 15% of the points on which your final grade will be based. Partial credit may be given for wrong answers. Your exam should contain eleven problems (numbered 0 through 10) on thirteen pages. Please write your answers in the spaces provided in the test; in particular, we will not grade anything on the back of an exam page unless we are clearly told on the front of the page to look there.

Some students are taking this exam late. Please do not talk to them, mail them information, or post anything about the exam to news groups or discussion forums until after Thursday.

Relax—this exam is not worth having heart failure about.

# **Problem 0 (2 points)**

Put your login name on each page. Also make sure you have provided the information requested on the first page.

## **Problem 1 (10 points)**

### *Part a*

Complete the C function below, intended to return the Rs field of its MIPS machine language instruction argument.

```
unsigned int getRs (unsigned int inst) {
```
### *Part b*

Write the same function in MIPS assembly language. Follow all relevant conventions for register use.

#### **Problem 1, continued**

*Part c*

Translate the following C code to MIPS assembly language. Assume that ch is stored in register \$t0. You may use other \$t registers.

```
if (ch >= 'a' && ch <= 'z') {
   ch = ch - 'a' + 'A';}
```
## *Part d*

Do the same for the following. Assume that ch is stored in \$t0 and answer is to be stored in \$v0. You may use other \$t registers.

```
switch (ch) {
  case 'y':
     answer = 1;break;
  case 'n':
     answer = 0;break;
  default:
     answer = -1;
     break;
}
```
# **Problem 2 (4 points)**

For each MIPS machine language instruction below, circle its assembly language counterpart.

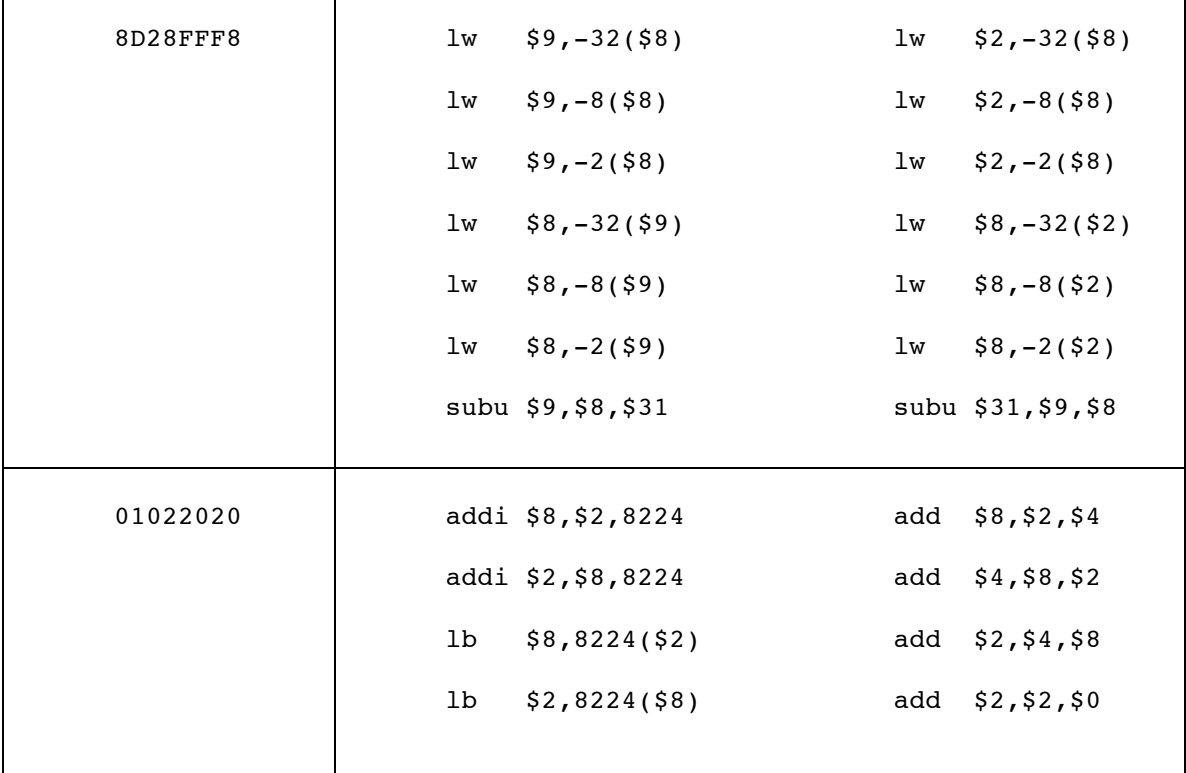

# **Problem 3 (4 points)**

Most people count on their hands in unary, holding up as many fingers as the value they want to represent. Consider a Boolean circuit that converts a 3-bit binary number N in [0,5] to a 5-bit unary number U, with N 1 bits padded on the left by  $5-N$  0 bits. (For inputs larger than 5, it doesn't matter what it does.) Here is its truth table.

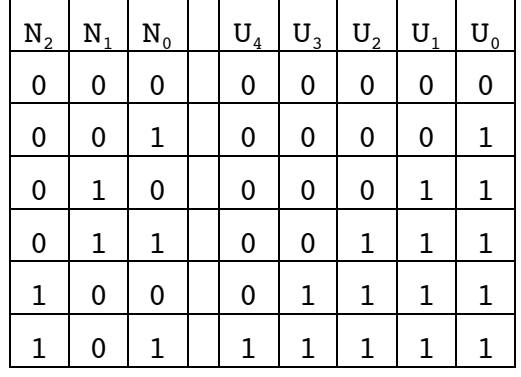

### *Part a*

Give a circuit that, given  $N_2$ ,  $N_1$ , and  $N_0$  as inputs, outputs  $U_0$ .

# *Part b*

Give a circuit that, given  $N_2$ ,  $N_1$ , and  $N_0$  as inputs, outputs  $U_4$ .

## *Part c*

Give a sum-of-products expression for  $U_2$  in terms of  $N_2$ ,  $N_1$ , and  $N_0$ .

## *Part d*

Simplify your answer to part c.

# **Problem 4 (4 points)**

The circuit below consists of two multiplexors, some of whose inputs are "hard-wired" to 1 or 0. Give a simplified boolean expression for the output X in terms of the other inputs A and S. Show your work.

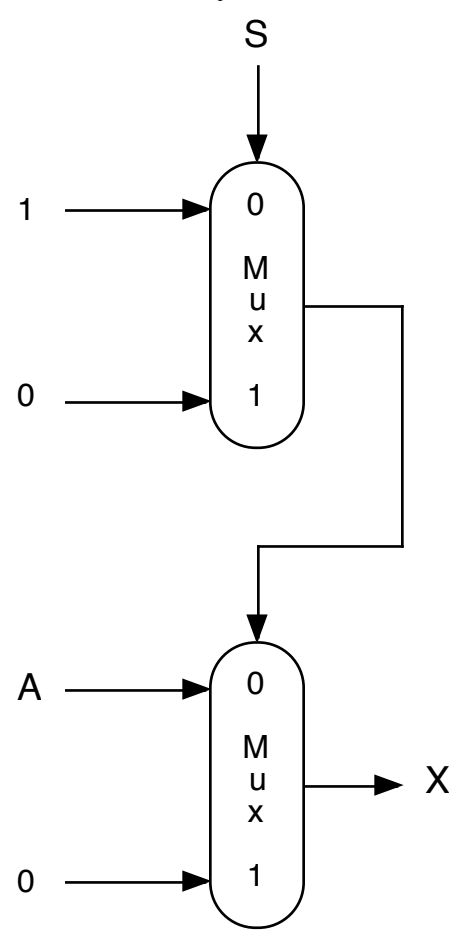

#### **Problem 5 (6 points)**

This problem involves setting up the stack for a call to snprintf.

Suppose that the data segment contains the following declarations:

```
chars: .asciiz "ABCDMN = "
more: .asciiz "p112A;" # 'p' has ASCII code 112
format: .asciiz "%s %d %c"
buffer: .space 200
```
Given below is the first few instructions of a call to snprintf, similar to what was provided in the file snprintf.s. Complete the sequence of assembly language statements that sets up a call to snprintf. Upon return from snprintf, the memory labeled by buffer should contain the string

"N = 112 ;"

Your code must use the format string and buffer specified above. Every argument you supply to snprintf should be retrieved from the data segment (the areas labeled by chars and more) via lw, la, or lb instructions.

\_start:

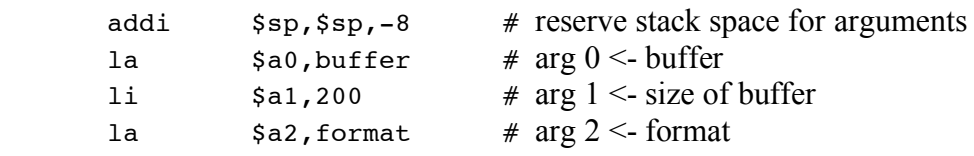

# You fill this in.

jal snprintf

7

## **Problem 6 (5 points)**

Consider an assembly language translation of the following declarations.

```
struct node {
   int values[5];
   struct node * next;
};
struct node * lists[10];
```
Suppose that \$s0 contains a pointer to lists[0].

Each assembly language segment shown below corresponds to a *single* C assignment statement. Supply that statement. Hint: draw diagrams.

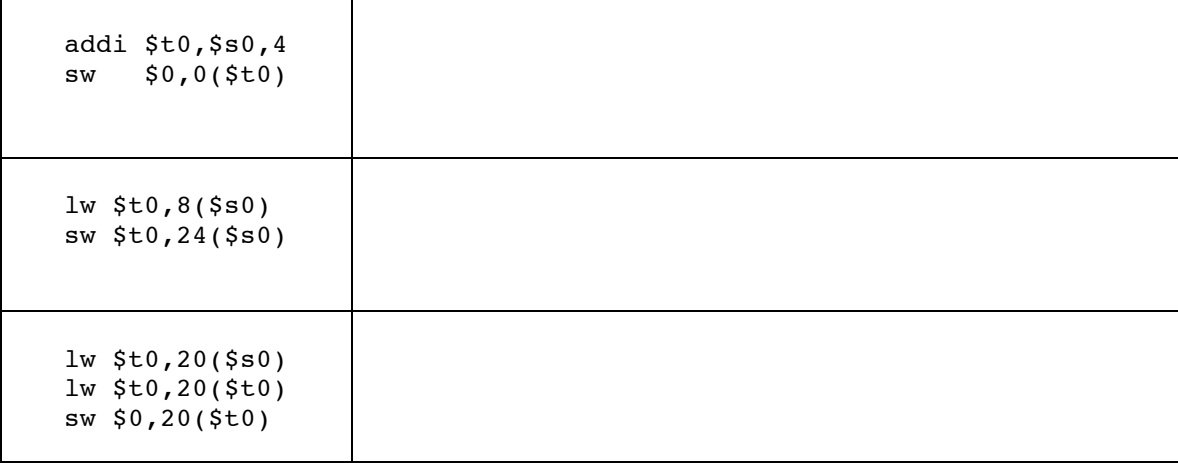

# **Problem 7 (6 points)**

*Part a*

Provide (in hexadecimal) the IEEE floating point representation of 4.5 and –0.625, and indicate how you found them.

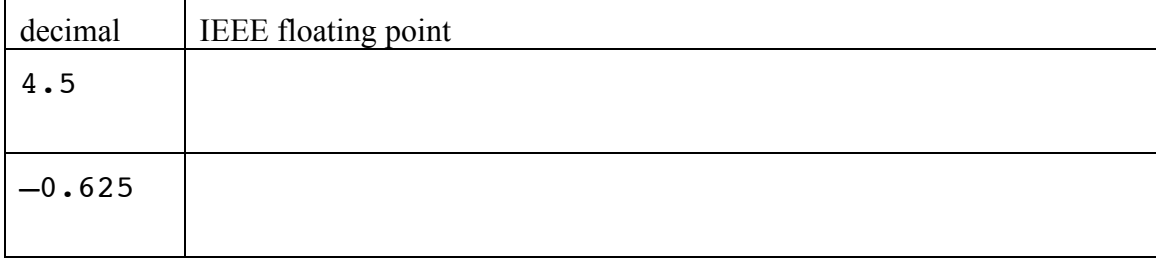

*Part b*

Show in detail the steps involved in adding these two values.

## **Problem 8 (4 points)**

In lab, you found the smallest value  $x$  for which  $x = x+1$ . Suppose we increased the number of bits in the exponent by 1 and corresponding reduced the number of bits in the fraction by 1. Would the smallest  $x$  for which  $x = x+1$  increase, stay the same, or decrease as a result of this change in format? Briefly defend your choice. If the desired x changes, indicate by how much.

# **Problem 9 (7 points)**

Translate the following C function to MIPS assembly language. Follow all relevant register conventions.

```
int answer (char *prompt) {
   char ch;
   printf ("%s", prompt);
   ch = getchar ( );
   if (ch == 'y') {
     return 1;
  } else {
     return 0;
  }
}
```
# **Problem 10 (8 points)**

The MIPS assembler, when run with the code on the left below as input, produced the machine code on the right.

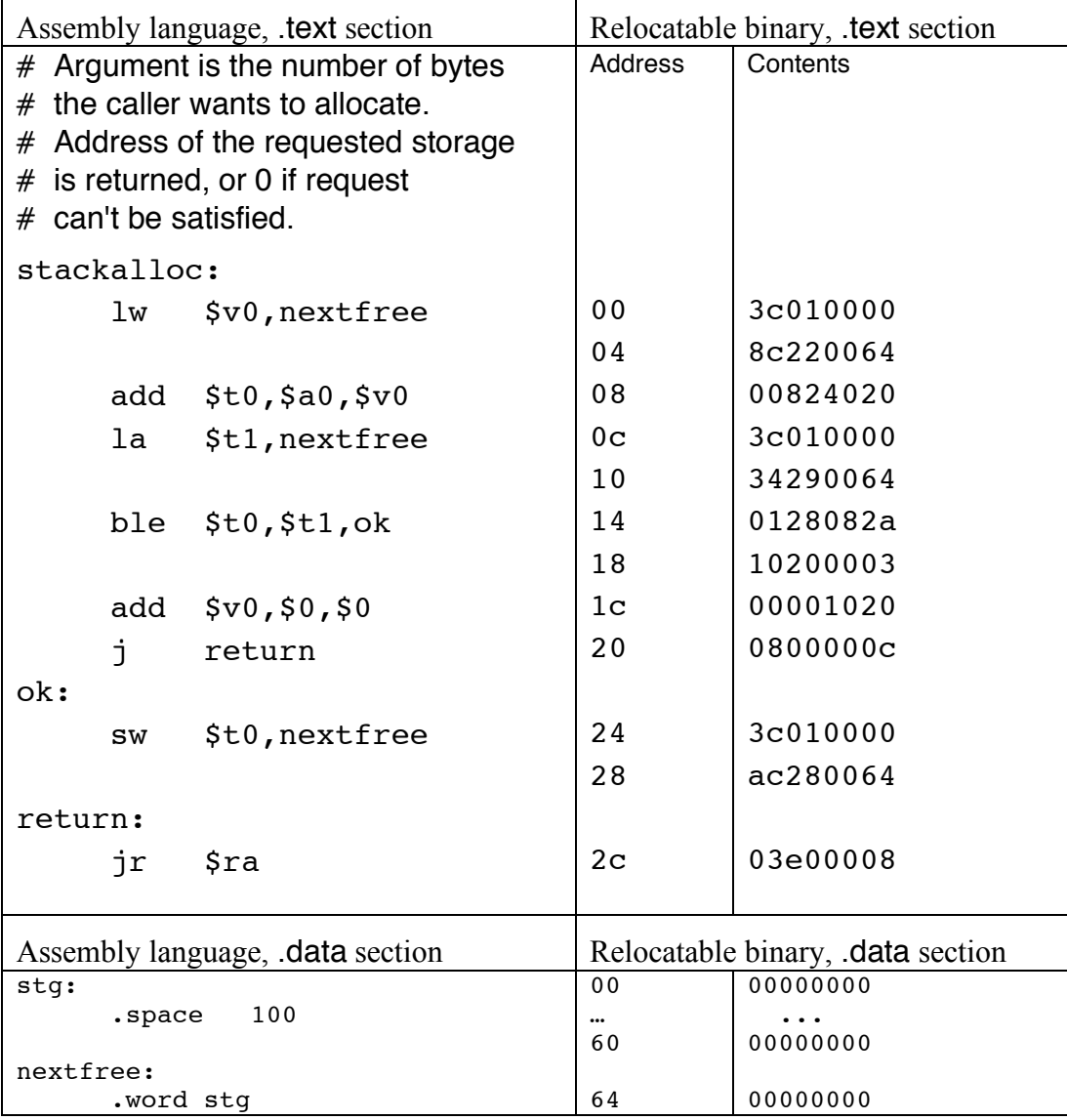

### *Part a*

In the "Relocatable binary: Contents" column, circle each instruction that contributes an entry to the relocation table.

# **Problem 10, continued**

*Part b*

Here is the code from the previous page. Assume that the .text segment is loaded starting at location 0x00400000 and the .data segment is loaded starting at 0x10010000. Make whatever fixes to the .text and .data segments that are necessary to turn relocatable addresses into absolute addresses.

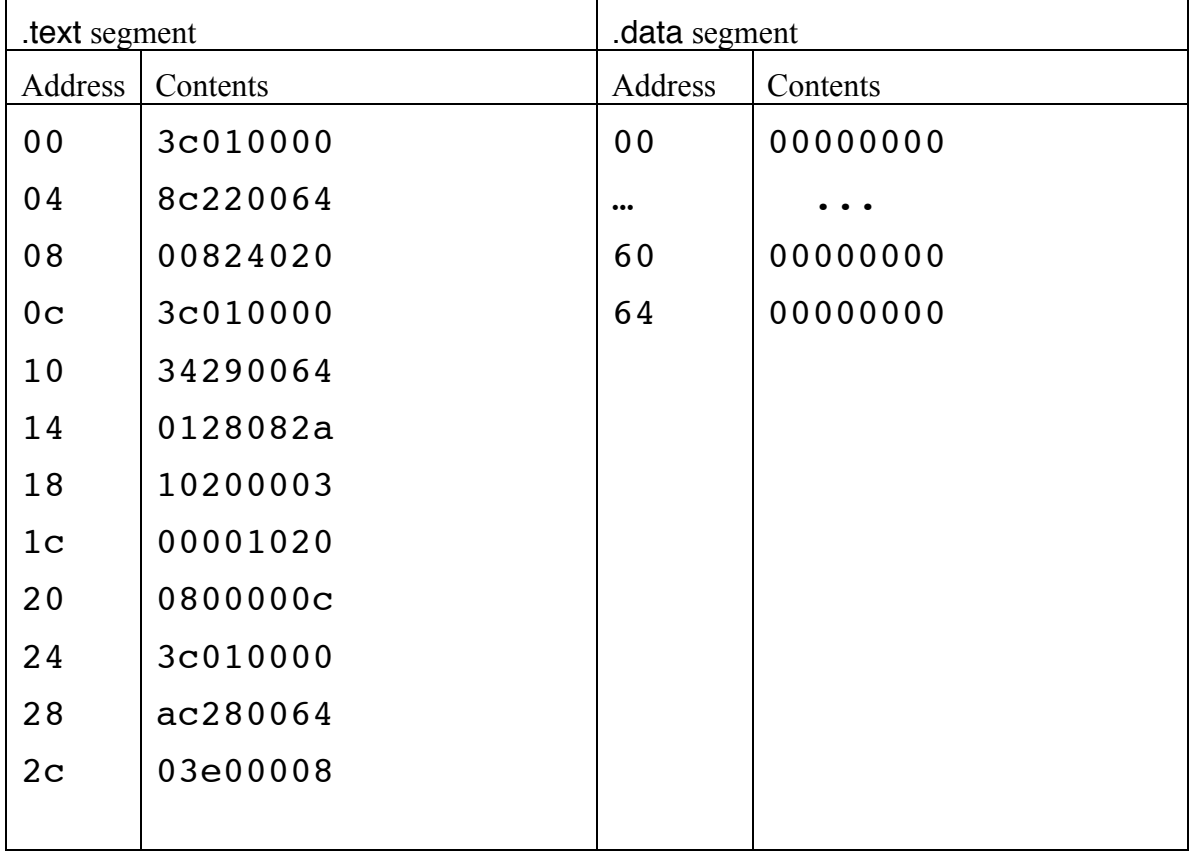